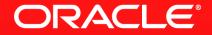

#### Lesson 1-3: Functional Interfaces And Their Definition

### Lambda Expression Types

- A Lambda expression is an anonymous function
  - It is not associated with a class
- But Java is a strongly typed language
  - So what is the type of a Lambda expression?
- A Lambda expression can be used wherever the type is a functional interface
  - This is a single abstract method type
  - The Lambda expression provides the implementation of the abstract method

## **Functional Interface Definition**

- An interface
- Has only one abstract method
- Before JDK 8 this was obvious
  - Only one method
- JDK 8 introduces default methods
  - Multiple inheritance of behaviour for Java
- JDK 8 also now allows static methods in interfaces
- @FunctionalInterface annotation

#### **Functional Interfaces** Examples

interface FileFilter {
interface ActionListener {
interface Callable<T> {

{ boolean accept(File x); }
{ void actionPerformed(...); }
{ T call(); }

#### **Is This A Functional Interface?**

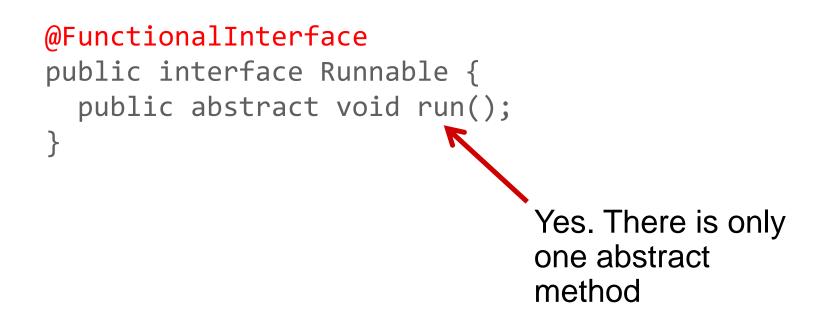

## **Is This A Functional Interface?**

#### @FunctionalInterface

public interface Predicate<T> {

default Predicate<T> and(Predicate<? super T> p) {...};
default Predicate<T> negate() {...};
default Predicate<T> or(Predicate<? super T> p) {...};
static <T> Predicate<T> isEqual(Object target) {...};
boolean test(T t);

Yes. There is still only one abstract method

## **Is This A Functional Interface?**

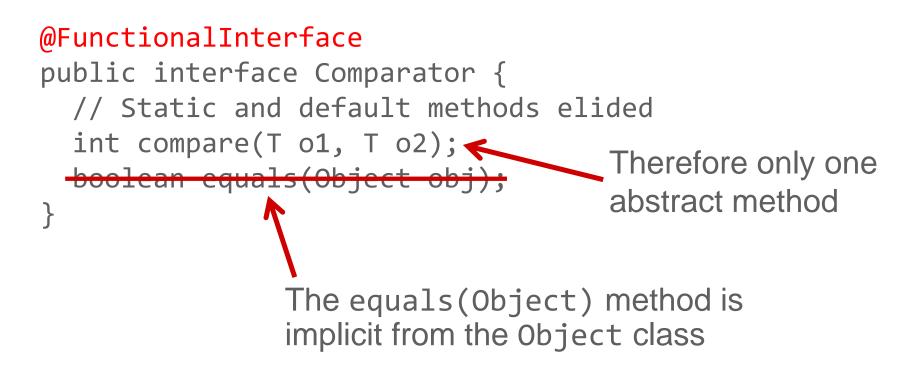

#### **Example Uses Of Lambda Expressions**

Variable assignment

Callable c = () -> process();

Method parameter

new Thread(() -> process()).start();

# **Section 3**

Summary

- Lambda expressions can be used anywhere the type is a functional interface
  - A functional interface has only one abstract method
- The Lambda expression provides the implementation of the single abstract method of the functional interface

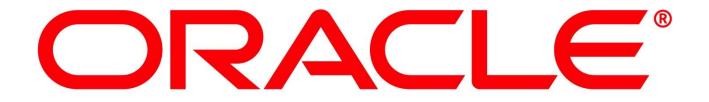